#### BCC 201 - Introdução à Programação I Estruturas Homogêneas (Vetores) II

Guillermo Cámara-Chávez **UFOP** 

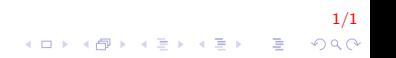

## Exercícios I

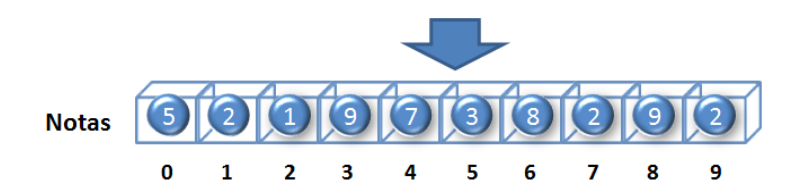

Declaração de um vetor de inteiros

 $int$  notas  $[10]$ ;

Acessando um elemento do vetor: indicamos o nome do vetor e a posição

 $notas [6] = 8;$ 

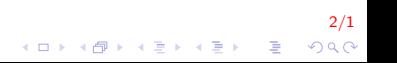

# Exercícios II

#### Leitura via teclado

```
int i, not as [10];for (i = 0; i < 10; i++){
cout << "Inserir nota " << i+1;
\sin \gg \text{notas}[i];λ
```
#### Escrita do vetor

```
int i, not as [10];\sim \sim \simfor (i = 0; i < 10; i++){
cout << notas [i];
```
#### Exercícios I

Escreva um programa que leia 20 valores inteiros e os armazene em um vetor. Depois de ler os 20 valores, o programa deve percorrer o vetor e mostrar na tela apenas os números pares que foram armazenados.

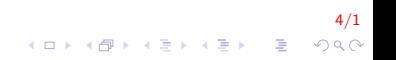

# Exercícios II

```
int main(){
int numVet[20], i;
for (i = 0; i < 20; i++)
     cout << "Inserir numero " << i+1;
     \sin \gg \text{numNet}[i];\}for (i = 0; i < 20; i++)
     if (numVert[i] % 2 == 0)\text{count} \ll \text{numNet}[i];return 0;
```
 $5/1$ **KOD KAR KED KED E YORA** 

## Exercícios III

Faça um programa que receba dez números inteiros e armazene-os em um vetor. O programa deve calcular e mostrar dois vetores resultantes, sendo o primeiro com os números pares e o segundo com os números ímpares do vetor lido.

# **Exercícios IV**

```
int main(){
int vet [10], par [10], impar [10];
int nPar = 0 nlmpar = 0, i;
for (i = 0; i < 10; i++){
    cout << "Inserir numero " << i+1;
    \sin \gg \text{vet}[i]:
\}for (i = 0; i < 10; i++){
    if (vet[i] \% 2 = 0){
         par[nPar] = vet[i];nPar++else{impar[nlmpar] = vet[i];nlmpar++;ł
```
 $7/1$  $2Q$ 

 $\mathbf{E} = \mathbf{A} \oplus \mathbf{A} + \mathbf{A} \oplus \mathbf{A} + \mathbf{A} \oplus \mathbf{A} + \mathbf{A} \oplus \mathbf{A}$ 

## Exercícios V

```
int main(){
  \cdotsfor (i = 0; i < numPar; i++)
      \text{cout} \ll \text{par}[i];\cot \ll \text{end};
 for (i = 0; i < numlmpar; i+1)
       \text{cout} \ \ \text{<<} \ \text{impar} [\ i];return 0;
```
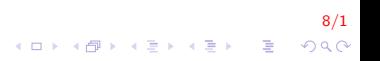

## Exercícios VI

Faça um programa que leia um vetor de números inteiros de 10 posições. O programa deve calcular e mostrar o maior elemento do vetor e em que posição esse elemento se encontra

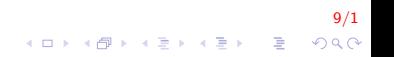

# **Exercícios VII**

```
int main(){
int vet [10], i, maior, pos;
for (i = 0; i < 10; i++){
    cout << "Inserir numero " << i+1;
    \sin \gg \text{vet}[i];pos = 0:
maior = vet[0];
for (i = 1; i < 10; i++)if (vet[i] > major)
         maior = vet[i];pos = i;
    \mathcal{E}cout << "0 maior elemento " << maior
     << "esta na posicao " << pos:
return 0;
```
 $10/1$  $2Q$ 

 $\mathbf{E} = \mathbf{A} \oplus \mathbf{A} + \mathbf{A} \oplus \mathbf{A} + \mathbf{A} \oplus \mathbf{A} + \mathbf{A} \oplus \mathbf{A} + \mathbf{A} \oplus \mathbf{A} + \mathbf{A} \oplus \mathbf{A} + \mathbf{A} \oplus \mathbf{A} + \mathbf{A} \oplus \mathbf{A} + \mathbf{A} \oplus \mathbf{A} + \mathbf{A} \oplus \mathbf{A} + \mathbf{A} \oplus \mathbf{A} + \mathbf{A} \oplus \mathbf{A} + \mathbf{A} \oplus \mathbf{A} + \mathbf{A$ 

Faça um algoritmo que leia um vetor V[60]. A seguir, troque o  $1^\circ$ elemento com o  $31^{\circ}$ , o  $2^{\circ}$  com o  $32^{\circ}$ , etc. Mostre no final o vetor modificado.

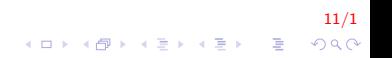

## Exercícios IX

```
int main(){
int vet [60], i, tmp;
for (i = 0; i < 60; i++){
     cout << "Inserir numero " << i+1;
     \sin \gg \text{vet}[i];for (i = 0; i < 30; i++)
₹
    tmp = vet[i];vet[i] = vet[i+30]vet[i+30] = tmp;\}for (i = 0; i < 60; i++)
    \mathsf{cin} \gg \mathsf{vet}[i];return 0:
```
 $12/1$  $\mathbf{E} = \mathbf{A} \oplus \mathbf{A} + \mathbf{A} \oplus \mathbf{A} + \mathbf{A} \oplus \mathbf{A} + \mathbf{A} \oplus \mathbf{A} + \mathbf{A} \oplus \mathbf{A} + \mathbf{A} \oplus \mathbf{A} + \mathbf{A} \oplus \mathbf{A} + \mathbf{A} \oplus \mathbf{A} + \mathbf{A} \oplus \mathbf{A} + \mathbf{A} \oplus \mathbf{A} + \mathbf{A} \oplus \mathbf{A} + \mathbf{A} \oplus \mathbf{A} + \mathbf{A} \oplus \mathbf{A} + \mathbf{A$  $2Q$ 

## Exercícios X

Fazer um algoritmo que:

- 1. Leia  $n$  valores numéricos e os armazene num arranjo unidimensional  $v$ . O valor de *n* também deve ser lido.
- 2. Calcule e exiba o valor da série:

$$
S=\sum_{i=0}^{n-1}\frac{i+1}{v_i}
$$

13/1

KO K K Ø K K I K X I K V K K K K K K K K K

onde  $v_i$  é o *i*-ésimo valor armazenado na variável v.

3. Calcule exiba quantos termos da série têm o numerador inferior ao denominador.

# Exercícios XI

```
int main(){
int n, i, cont = 0;
double S = 0, v[100];
cout << "\n Indicar numero de elementos: ";
\sin \gg n:
cout << "\n Inserir " << n << " numeros":
for (i = 0; i < n; i++)\mathsf{cin} \gg \mathsf{v}[i];for (i = 0; i < n; i++)if (v[i] |= 0)S := (i / v[i]);if (i < v[i])cont++:
    λ
cout << cont << " termos com num inf. ao den";
return 0;
```
**KORK STRAIN A BAR SHOP** 

# Ordenação por BubbleSort (Método da bolha)

- $\triangleright$  É um dos piores métodos de ordenação.
- $\blacktriangleright$  É uma ordenação por trocas.
- ▶ Implica repetidas comparações e, se necessário, troca de dois elementos adjacentes.

15/1

 $2990$ 

 $\mathbb{E} \left[ \begin{array}{ccccc} \mathbb{E} & \mathbb{E} &$ 

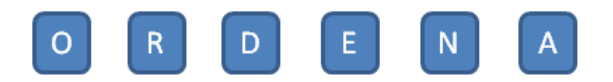

O método é ilustrado embaixo:

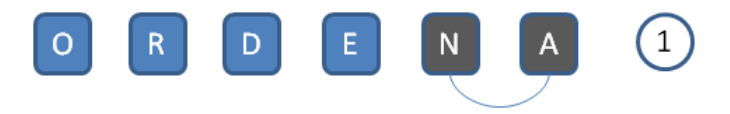

#### $Se N > A$ ? troca N com A

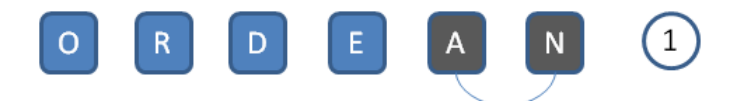

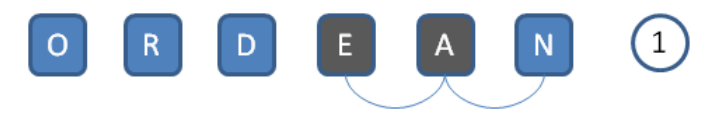

 $Se E > A$ ? troca E com A

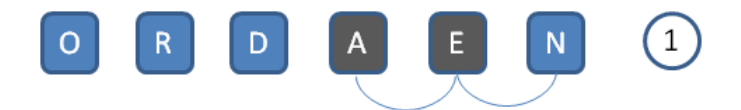

O método é ilustrado embaixo:

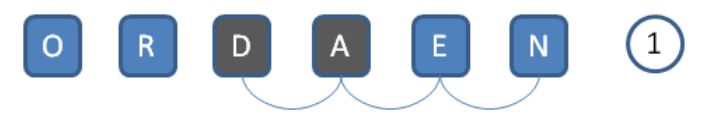

Se  $D > A$  ? troca D com A

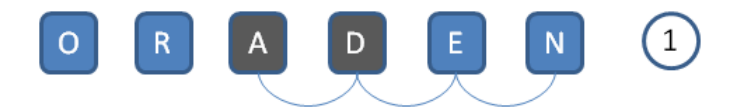

O método é ilustrado embaixo:

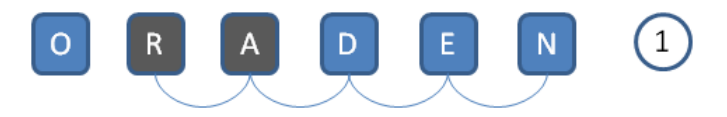

 $Se R > A$  ? troca R com A

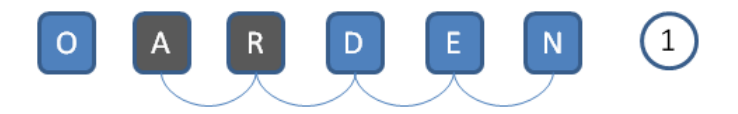

O método é ilustrado embaixo:

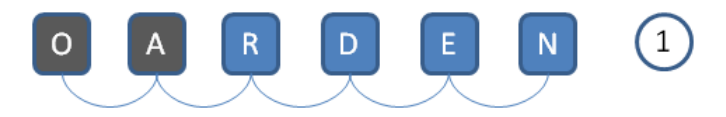

Se  $O > A$  ? troca O com A

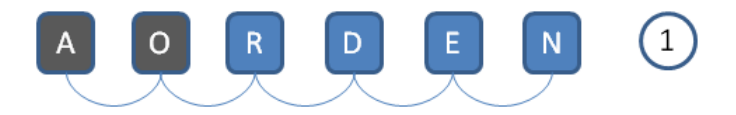

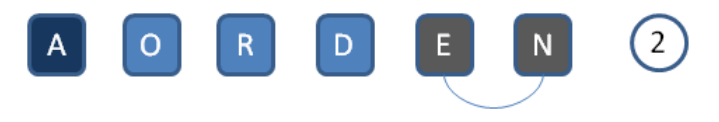

 $Se E > N$  ? troca E com N

O método é ilustrado embaixo:

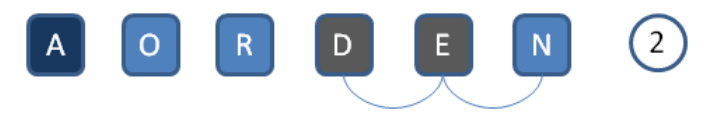

#### $Se D > E$ ? troca D com E

O método é ilustrado embaixo:

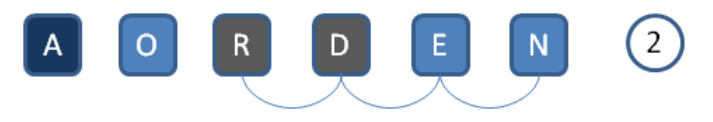

## $Se R > D$  ? troca R com D

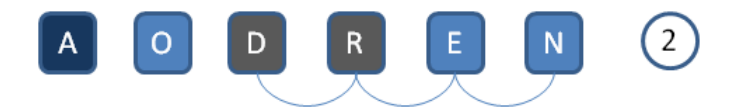

O método é ilustrado embaixo:

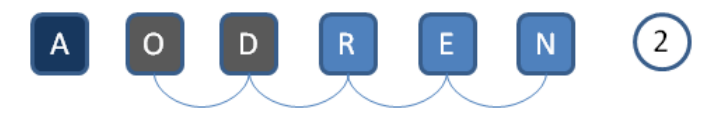

 $Se$   $O > D$  ? troca O com D

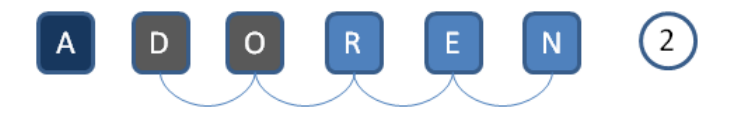

O método é ilustrado embaixo:

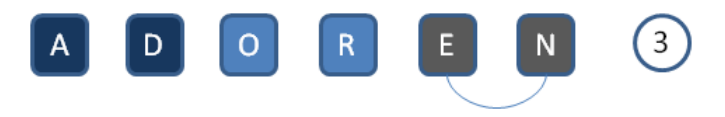

#### $Se E > N$  ? troca E com N

O método é ilustrado embaixo:

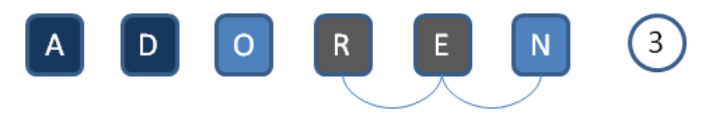

#### $Se R > E$  ? troca R com E

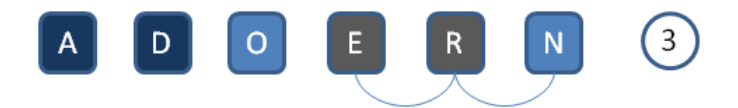

O método é ilustrado embaixo:

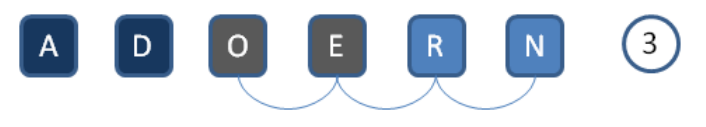

#### Se  $O > E$  ? troca O com E
O método é ilustrado embaixo:

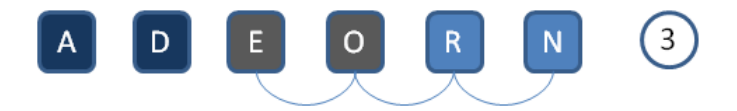

O método é ilustrado embaixo:

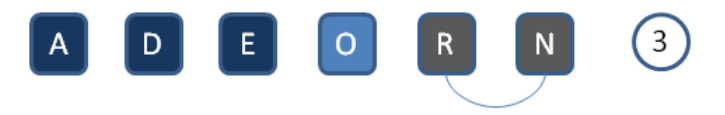

#### $Se R > N$  ? troca R com N

O método é ilustrado embaixo:

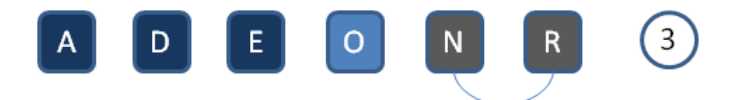

O método é ilustrado embaixo:

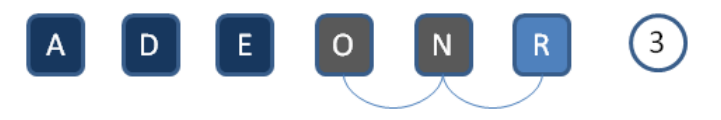

#### Se  $O > N$  ? troca O com N

O método é ilustrado embaixo:

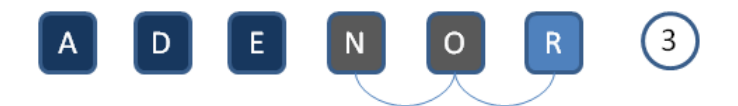

O método é ilustrado embaixo:

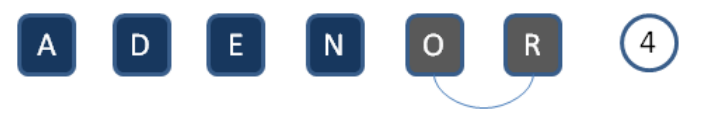

#### $Se$   $O > R$  ? troca O com R

O método é ilustrado embaixo:

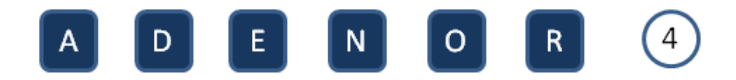

# Ordenação por BubbleSort (Método da bolha)

```
int main(){
    int a, b, temp, A[100], n, i;
    cout << "\n Indicar numero de elementos: ";
    \sin \gg n;
    cout << "\n Inserir " << n << " numeros ";
    for (i = 0; i < n; i++)
       \sin \gg A[i]:
    \sim 100
```
 $17/1$ **KOD KAR KED KED E YORA** 

## Ordenação por BubbleSort (Método da bolha)

```
int main(){
    for (a = 1; a < n; a++)\{for (b = n - 1; b >= a; b--)\{if (A[b - 1] > A[b]){ // intercambia elementos //
               temp = A[b - 1];
               A[b - 1] = A[b]:
               A[b] = temp;\}for (i = 0; i < n; i++)
        \cot \ll A[i];return 0:
ł
```
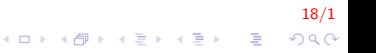

- $\triangleright$  Um dos algoritmos mais simples.
- $\blacktriangleright$  Algoritmo:
	- 1. Selecione o menor item do array
	- 2. Troque-o com o item da primeira posição do vetor
	- 3. Repita essas duas operações com os  $n 1$  items restantes, depois com os  $n - 2$  items, até que reste apenas um elemento;

19/1

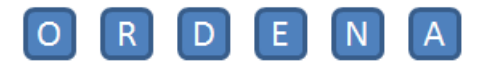

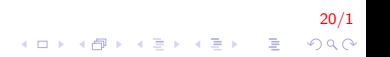

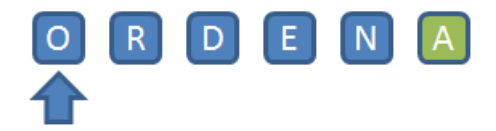

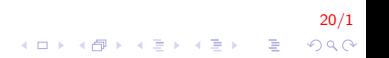

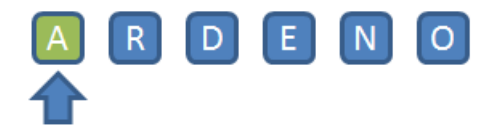

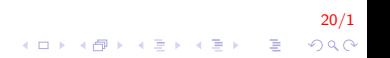

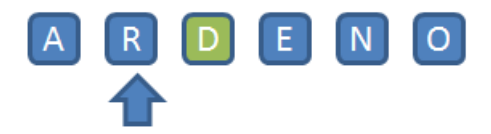

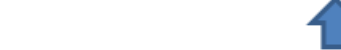

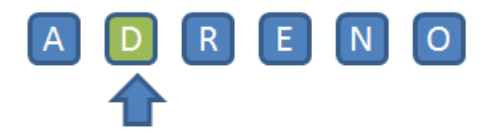

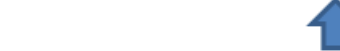

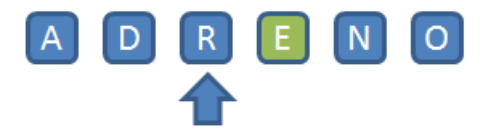

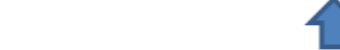

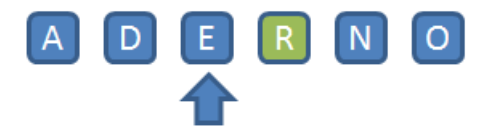

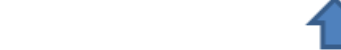

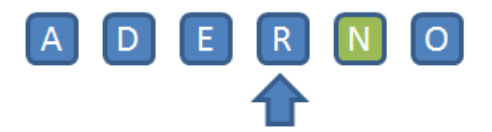

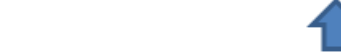

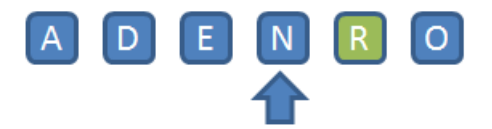

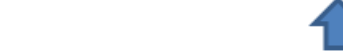

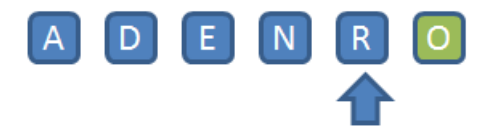

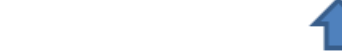

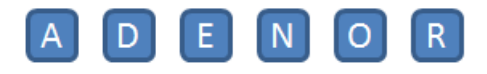

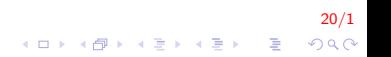

- $\triangleright$  Um dos métodos mais simples de ordenação.
- Método preferido pelos jogadores de cartas.
- $\blacktriangleright$  Algoritmo:
	- 1. Para todos os elementos a partir de  $i = 2$ 
		- 1.1 Selecione o *i*-ésimo item da secuencia
		- 1.2 Cologue-o no lugar apropriado na següência destino de acordo con o critério da ordenação

 $21/1$ 

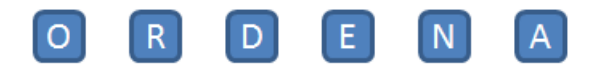

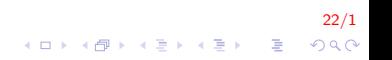

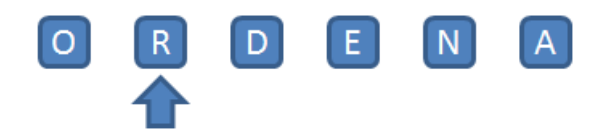

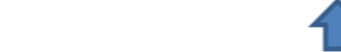

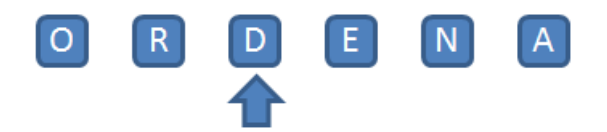

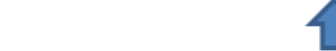

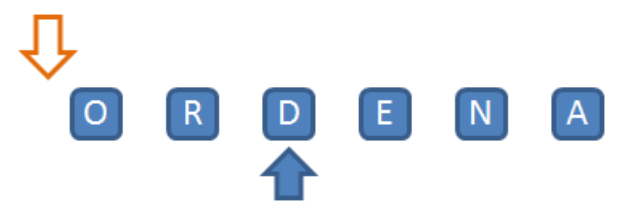

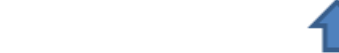

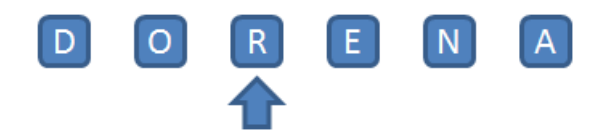

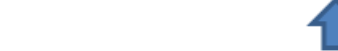

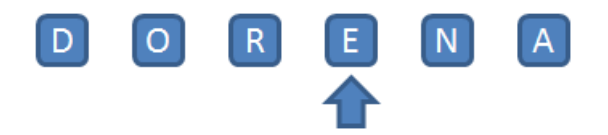

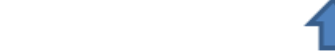

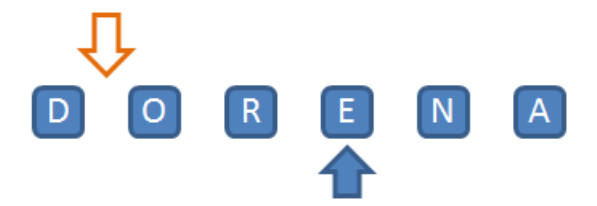

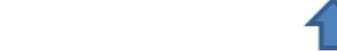

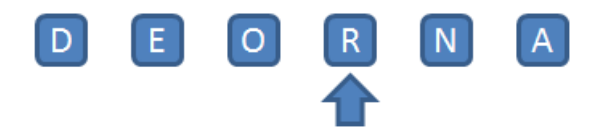

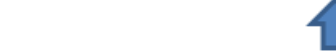

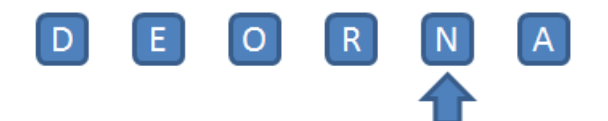

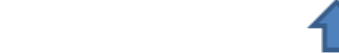

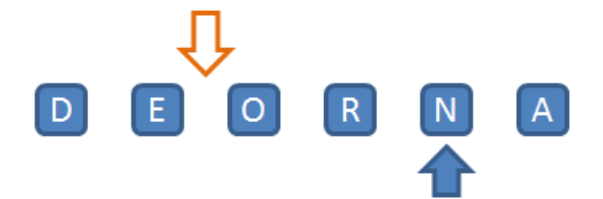

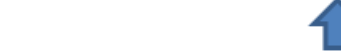

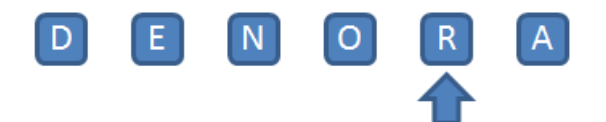

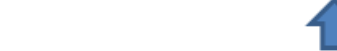

▶ O método é ilustrado a contiução:

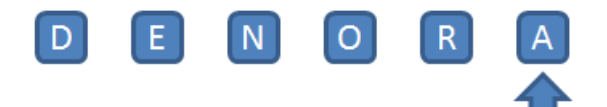

 $22/1$ 

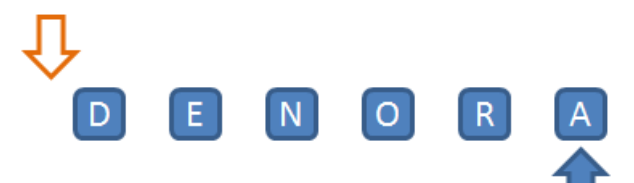

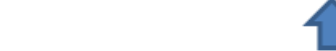

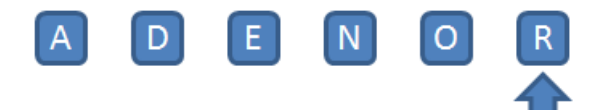

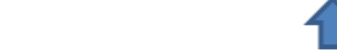
## Vetores e Ponteiros I

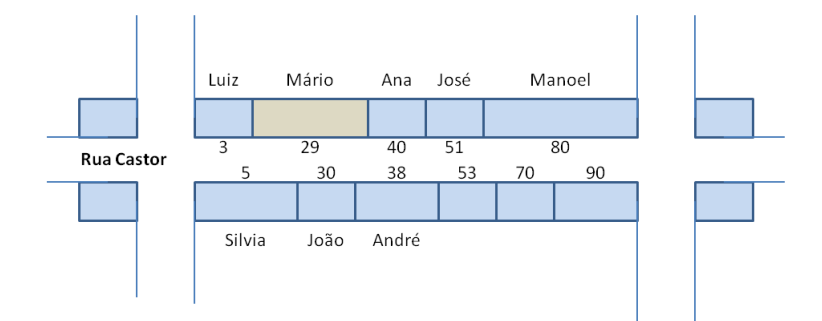

 $23/1$ イロト 不優 ト 不重 ト 不重 トー 重  $290$ 

## Vetores e Ponteiros II

float salario;  $int i = 0;$ float media =  $11909$ ; int num;  $\cdots$  $Num = 16$ Salario = 7200.50;

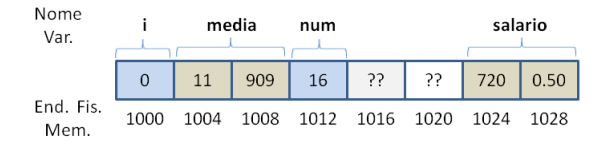

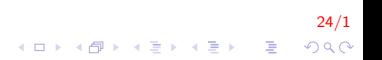

## Vetores e Ponteiros III

```
int main()
int v[10], i;for (i = 0; i < 10; i++)
    v[i] = 10*i;// mostrando
for (i = 0; i < 10; i++)
    \cot \ll \nu[i];// mostrando 2
for (i = 0; i < 10; i++)
    \cot t \ll *(\nu + i):
return 0;
```
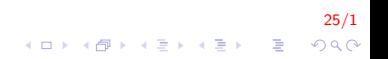

## **FIM**

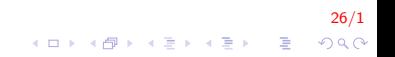